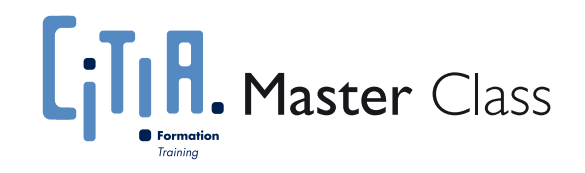

# Web communautaire : les voies du succès ...

# Présentation générale

## Nouvelles proximités, intelligence collective, clés de succès, facteurs de riques

Web communautaire, contenu généré par les utilisateurs, intelligence collective, outils collaboratifs… l'interactivité et les réseaux redessinent les frontières entre création, édition, diffusion et consommation des contenus et de l'information.

Comment concevoir et réaliser les services et les outils de la génération many to many ? Qu'est-ce qui marche ici et ailleurs ? Sur quoi repose la qualité du design ? Discerne-t-on des tendances émergentes ? Quels sont les enjeux juridiques, économiques, ou de création ?...

La Master Class organisée par CITIA dans le cadre du cluster-pôle de compétitivité Imaginove a pour objectif de répondre de manière pratique à ces questions.

Co-animée par Alain Le Diberder et Jean-Noël Portugal, elle permettra d'explorer l'état de l'art et les tendances fortes. Elle ouvrira aux porteurs de projets une perspective critique sur leur propre démarche. Elle fixera les repères nécessaires pour aborder ce champ d'innovation en passe de devenir une des principales clés de l'économie numérique.

## Les intervenants en quelques mots

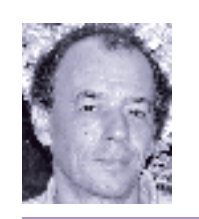

Alain Le Diberder : normalien, agrégé de sciences sociales, Docteur en énonomie des télécommunications, ancien directeur des nouveaux programmes de Canal Plus, concepteur du Paris virtuel "Le Deuxième Monde", PDG de CLVE, entreprise de développement de logiciels et d'innovations pour les médias, Directeur général d'Idées de France depuis 2005, auteur de nombreux ouvrages sur les médias, les nouvelles technologies, les télécommunications et les jeux vidéos, producteur de la Nuit des jeux vidéos (France 3, 1994) et de la Nuit Cyber (Canal Plus, 1996), conseiller à la création interactive au Conseil d'Administration de la SACD, …

Jean-Noël Portugal : diplômé de l'EM Lyon, fondateur d'In Visio en 1994, puis Dramaera en 1998, auteur et réalisateur de jeux et productions multimédia sur cédérom et Internet (Les Guignols de l'Info, Les Glénans...), a consacré de nombreuses recherches à la fiction interactive et aux game plays fondés sur le dialogue. Ses travaux fondés sur les AVA (Acteurs Virtuels Autonomes) trouvent aujourd'hui leur application dans des outils de simulation destinés à l'enseignement des techniques de communication ou de négociation. Il intervient aussi comme Designer d'interaction pour le compte d'industriels de l'automobile, de l'habitat, ou des loisirs interactifs. Il l'enseigne l'écriture interactive à Gobelins École de l'Image. Expert auprès du réseau RIAM, il est également président de HD3D SAS, société créée en commun par neuf laboratoires et studios d'animation et d'effets spéciaux pour le pilotage d'un projet de recherche collaboratif commun à ces entreprises.

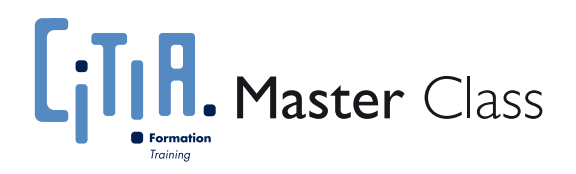

# Web communautaire : les voies du succès ...

# Dossier d'inscription

### Organisation pratique ■ ■ ■

- Organisateur : CITIA, dans le cadre du cluster-pôle de compétitivité IMAGINOVE www.citia.info
- 

■ Lieu : Centre de conférences "Les Pensières" Fondation Mérieux 55 route d'Annecy 74290 Veyrier du Lac – France Tel 33 (0)4 50 64 80 80 / Fax 33 (0)4 50 60 19 71 www.fondation-merieux.org

- Dates : 6, 7 et 8 mars 2008
- $Coût : 750 < TTC$  par personne Possibilité de prise en charge par votre organisme paritaire collecteur agréé dans le cadre de la formation professionnelle.

### Programme ■ ■ ■

#### ■ Objectifs

- Etudes de cas : exemples emblématiques ayant réussi ou non, sujets et projets soumis par les participants
- Prises de recul conceptuelles et stratégiques
- Débats et ateliers

#### ■ Sujets abordés

- Innover par l'usage
- Etudes de cas, témoignages
- Modes d'organisation et de collaboration
- Interfaces et outils
- Marketing des nouveaux services
- Modèles économiques
- Périmètres juridiques

#### ■ Problématiques

- Comment élargir une communauté territoriale à une communauté virtuelle ?
- Comment créer la spirale vertueuse de croissance d'une communauté virtuelle ?
- Quelles sont les spécificités de la communauté Internet francophone ?

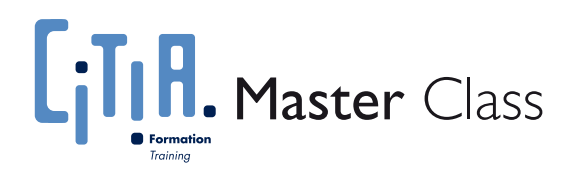

# Web communautaire : les voies du succès ...

## Modalités d'inscription ■ ■ ■

#### ■ Publics concernés

Porteurs ou responsables de projets orientés Web 2.0 ayant une pratique opérationnelle de l'Internet.

#### **II** Conditions de participation

- Avoir un projet concret en adéquation avec le sujet (site Web 2.0, etc)
- Etre en mesure de fournir avant inscription défi nitive un document présentant le projet, son contexte, et les problématiques qui en émanent.

■ Une analyse des projets sera effectuée par un comité incluant les intervenants de la Master-Class. Elle visera à déterminer plus précisément le périmètre thématique de la Master-Class, et à affiner les études de cas envisagées.

■ Selon la nature et le nombre de projets déposés, cette procédure pourra donner lieu à une sélection de ceux-ci en vue des inscriptions définitives.

#### ■ ■ Dépôt des dossiers

Chaque dossier doit impérativement comprendre :

- le formulaire d'inscription accompagné du règlement \*,
- le descriptif du projet (2 pages maximums),

 $=$  un CV.

et être retourné avant le 8 février 2008 par courrier à :

#### CITIA

c/o Conservatoire d'art et d'histoire 18 avenue du Trésum BP 399 74013 Annecy Cedex – France

\* le règlement sera encaissé à l'issue de la sélection (22 février 2008).

#### **II** Conditions d'annulation

En cas d'annulation du participant : Jusqu'au 22 février remboursement –10 % pour frais de dossier (au-delà, aucun remboursement).

En cas d'annulation par l'organisme de formation CITIA : Remboursement intégral des sommes perçues.

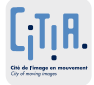

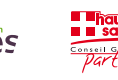

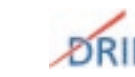

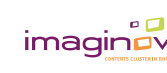

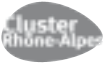

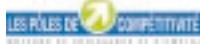

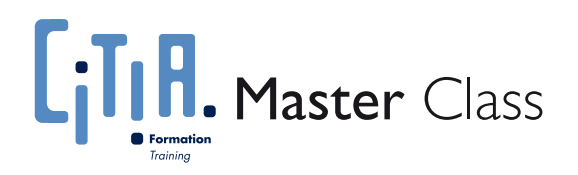

# Web communautaire : les voies du succès...

### Formulaire d'inscription **= =**

À retourner complété et accompagné de votre CV, du descriptif du projet - personnel ou commun à plusieurs participants et du règlement avant le 8 février 2008 par courrier à : CITIA, c/o Conservatoire d'art et d'histoire, 18 avenue du Trésum, BP 399, 74013 Annecy Cedex - France

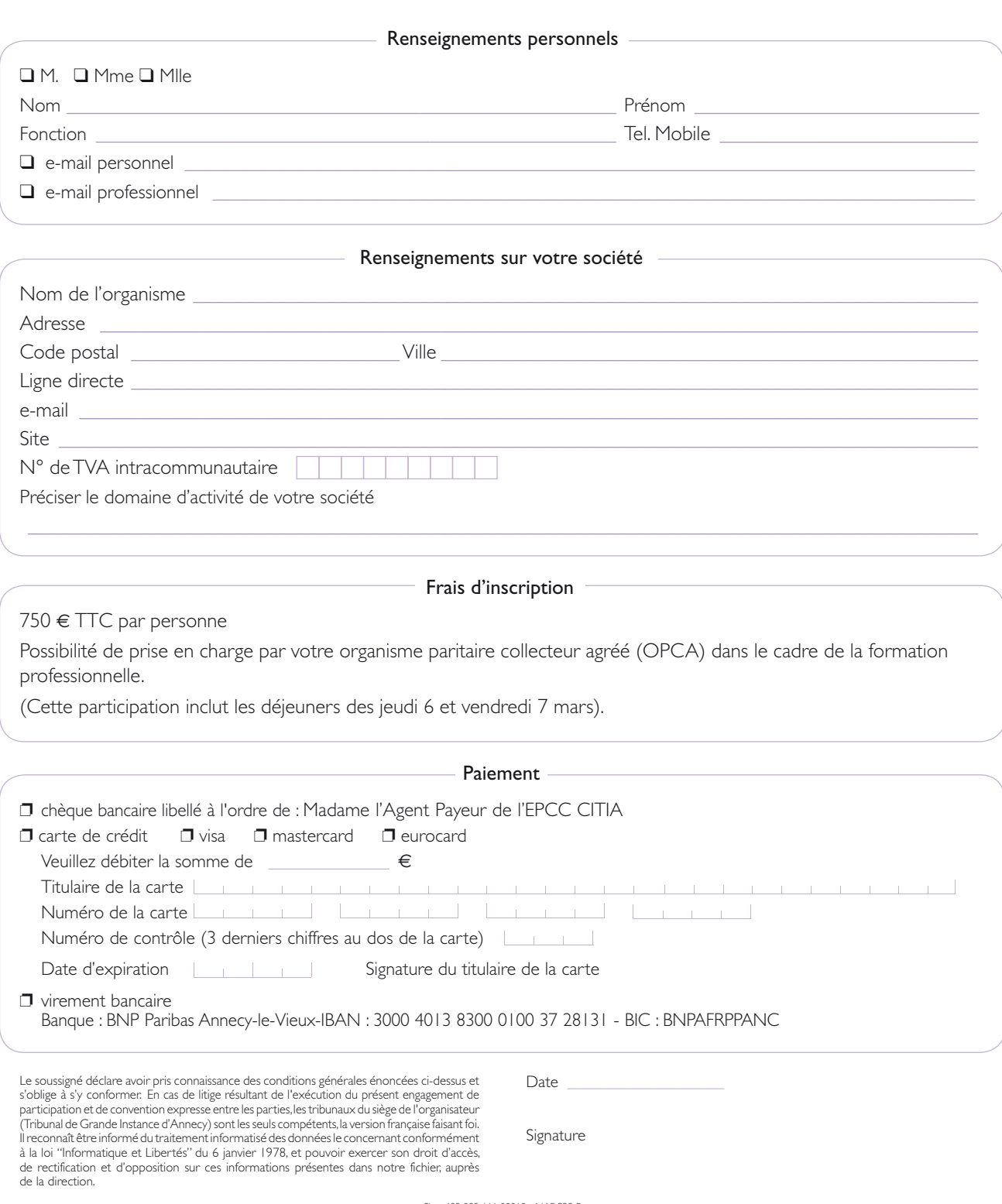

Siret 489 885 111 00018 - NAF 923 B